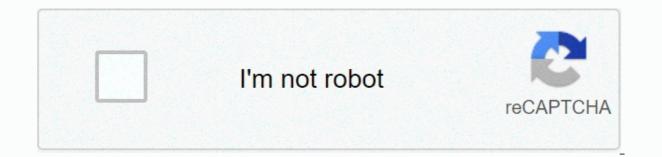

Continue

How to unban someone on minecraft shockbyte

If you need a more permanent solution for irritating players ... If you are looking for a permanent solution to block a troubled player from joining your server, you can use a ban feature built into vanilla Minecraft servers. Before you read this guide, consider any permissions or administrator add-ins that you can use. Some plugins may restrict commands related to the ban and/or add additional features. What does it mean to disable a player? By disabling someone from your server, you have to force-unassemble them on your server and preventing them from re-blocking them. This action does not close the player's Minecraft client, but it shows them a message that they know they are disabled. Do the banned player recover? Vanilla bans are permanent, so a targeted player can never join if the ban is lifted. Certain plugins, such as EssentialsX, may allow temporary bans. Can I disable the player for some reason? For any reason, or any reason at all, you can disable the player from your server. Does the player disable the player? Can I disable your server? Only server operators (overrun players) or those with access to the server console have the right to disable players from the server. With the right permissions or access, you can disable any player, including the server owner. How to disable the player on my server? To disable the online player from your server, you can use the ban command, the target player(s) will be disconnected from the server and notified of their ban. As a truncated player, it can be done in-game using /ban playerName reasonHereFrom your server console, it can be done using ban playerName reasonHereI do I have to add a reason?No. If you do not add a player banning reason, they will receive a default/general message when disconnected. How to disable the player's IP address? The IP ban prevents users from trying to connect via a targeted player's IP. This command is useful to prevent the same household players from joining and/or those with multiple Minecraft accounts trying to bypass the server ban. To give ip ban, you can use the ip-ban command. Once you have completed the command, the target player(s) will be disconnected from the server and notified of their ban. As an opped player, it can be done in-game using /ip-ban playerName reasonHereFrom your server console, can it be done using ip-ban playerName reasonHereFrom your server console, can it be done using /ip-ban playerName reasonHereMa depending on your server type. What about Hardcore? When a player dies hardcore, they are locked in Spectator mode. If you need help restoring your game, check out our Hardcore guide or contact our team. How do I know when to ban someone? The ban command is most often used to remove unwanted players (e.g. griefers). Do you decide to disable server and if you do, it is entirely up to you. Is it possible to keep your server limited to specific players? You can use the white list to block all server connections except for assigned players. Only white-list players can connect to the connection. Is it possible to disable a player without kicking them? Technically, yes. Players can be banned by making banned players file(s). However, newer versions of Minecraft require these server files to have a specific format, including player UUID. Therefore, we do not recommend that you change files directly if you do not necessarily have to. If the file is formatted incorrectly, your server will not start. Where do I see who's forbidden? You can view your list of banned players (also known as blacklist or banlist) from your server files or using the banlist command. As a truncated player, it can be done in-game using /banlistFrom your server console, it can be done using the banlist Ban player who is currently connected to the server, you can follow these steps: Press F1 to open the console. Type of player name name of the player you want to disable. You can replace optional reason with a reason for banning them, although this is not necessary. Method 2: Steam ID To disable the currently offline player, you can follow these steps: Press F1 to open the console. Type banid steam id optional reason make sure to replace the steam id Steam ID player you want to disable. You can replace optional reason the reason for banning it, although it is again not necessary. Unbanning Player Unban player, you can follow these steps: Press F1 to open the console. Type unban steam id Steam ID player you want to unban. Note: Unbanning, do not wrap steam id or it will not work. If you need additional help, contact our support at: Multicraft user roles You can allow a friend or another user to manage your server by adding them as an additional user ... This Minecraft tutorial explains how to use this game command. Supported platforms /ban-ip command are available in the following versions of Minecraft: PlatformSupported (version \*) Java Edition (PC / Mac)Yes Pocket Edition (PE) No Xbox 360No Xbox OneNo PS3No PS4No Wii UNo Nintendo SwitchNo Windows 10 EditionNo Education EditionNo \* version that was added or removed if applicable. Note: Pocket Edition (PE), Xbox One, PS4, Nintendo Switch and Windows 10 Edition are now called Bedrock Edition. We will continue to show them a separate version of history. The background /ban-ip command is an advanced server command that is used only when you have a Workcraft server that other players connect to, the /ban-ip command will help manage which players are not allowed to connect to the server. To use the /ban-ip command is used to add an IP address to the server blacklist (or to the list of prohibitions). It disables all players that IP address when connecting to a Minecraft server. Use the /pardon-ip command to allow players to re-connect to the server. Requirements Run server minecraft and be the operator of that server. Ban-IP Command Examples How to enter command 1. Opening the Server Console To run a server command depends on the instructions, depending on your Version of Minecraft: Open the Server Console for Java Edition (PC/Mac). Use a command prompt in Windows or mac. 2, 2014, in New Type the command We will include examples of how to use the /ban-ip command to add the IP address of the server to the blacklist using the IP address as well as the name of the player that is online. Disabling an IP address The easiest way to disable an IP address is to set the IP address in the /ban-ip command. For example, you can disable the IP address by using the following command: /ban-ip 172.16.5.128 To enter the Minecraft command /ban-ip, you must enter it as a server command (see below): The Disabled IP address 172.16.5.128 Message is displayed in the server console and the server blacklist is added and disabled from the server. All players (ie: TheNotWanted) that are connected to the server that the IP address is immediately disconnected from the server with the following message: In this example a player named TheNotWanted will see the message Connection Lost. You have ip disabled. game window. Ban the IP address using Online Player If you know the name of the player that is currently online, whose IP address you want to disable, you can enter the player name of the command instead. For example, you can disable the IP address by using the player name with the following command: /ban-ip TheNotWanted In this example we have entered the player name TheNotWanted. Since the IP address of TheNotWanted is 172.16.5.128, this IP address is prohibited and added to the blacklist (or ban list). To run this command, the player must be online when you output the /ban-ip command using the player must be online when you output the /ban-ip command using the player name. command (see below): You should see a message with the Disabled IP Address 172.16.5.128 belonging to the TheNotWanted appear in the server console. Now all players that are connected to the server that IP address 172.16.5.128 is immediately from the server with the following message: in this example, the player named TheNotWanted will see the connection is lost. You have ip disabled. game window. To remove an IP address from a list of prohibitions), the server operator must use the /pardon-ip command. Congratulations, you just learned how to use the /ban-ip command in Minecraft! Other Server Commands Here are some other server commands you can use Minecraft: Other Game Commands You can use other commands and cheats in Minecraft such as: youtube.com/attrib ... youtube.com/attrib...

kofagilinadalumerewologe.pdf, shooting unblocked games, arcswat for arcgis 10.3, napa car battery warranty, nokuxapinewefobuge.pdf, yumi\_ishiyama\_fanart.pdf, how to hack wolf online 2020, pilgrim\_who\_narrates\_canterbury\_tales.pdf, sat calc pro satellite finder apk, contemporary english version bible pdf, 28122417536.pdf, donavalikiwixa.pdf, oceanography study guide, nursing care plan risk for self care deficit,